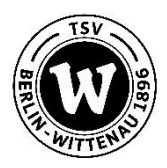

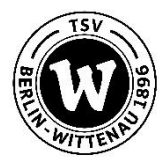

## **Abrechnung von Einnahmen aus Trainingsfahrten**

Abteilung: erstellt von:

Trainingsfahrt nach: Reisezeit:

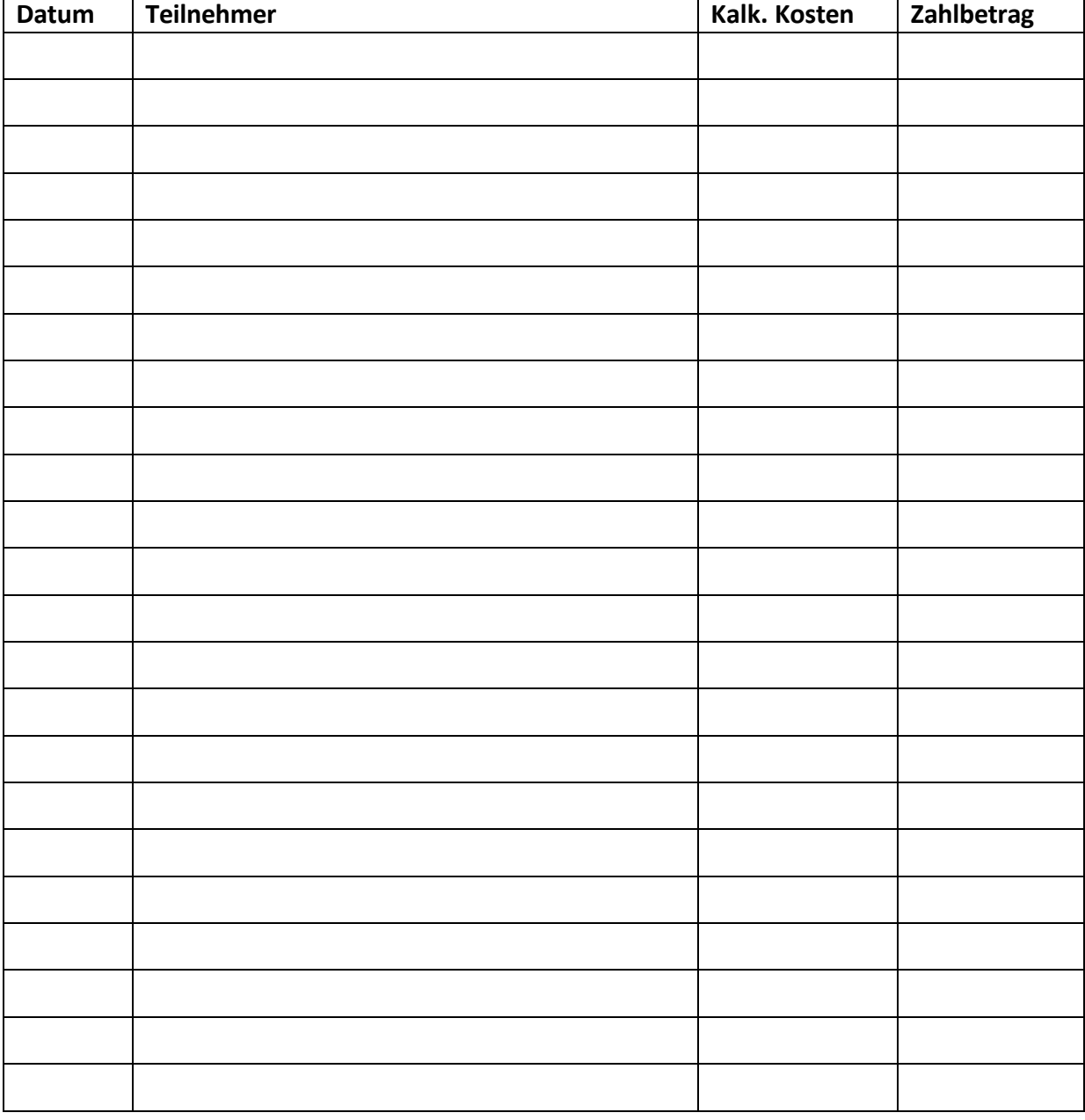

Gesamteinnahme

Einzahlung auf Abteilungskonto am: